# **Praha online**

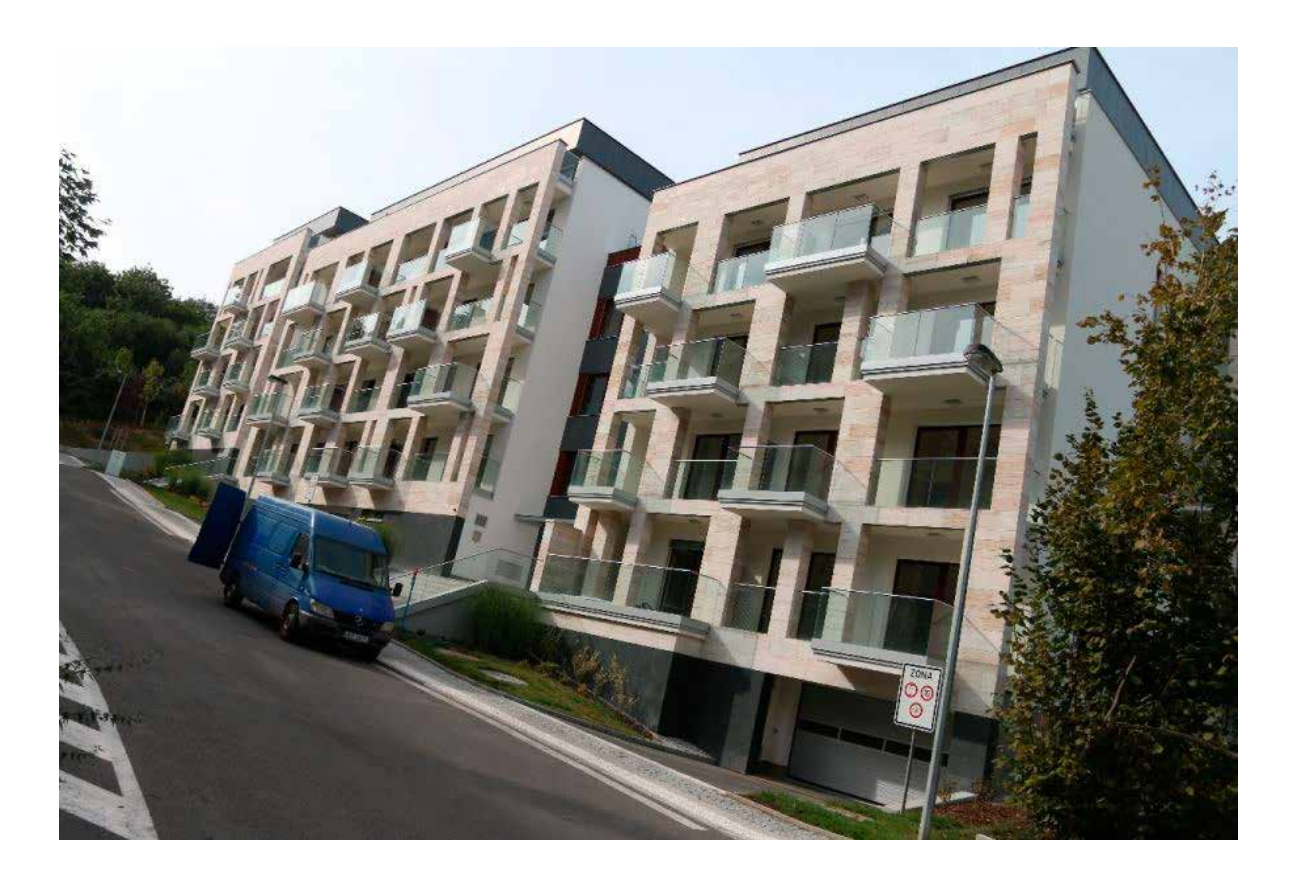

#### **Vendula Zahumenská**

**Arnika 2017**

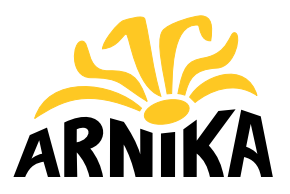

### **Proč číst dál**

**Praha mění svou tvář každý den. Orientovat se ve spleti změn územního plánu, usnesení radních a zastupitelů, zjišťovat, komu patří pozemky, kde se má stavět, není jednoduché. My se územním plánem Prahy zabýváme víc než 15 let. Proto jsem se rozhodli sestavit stručného průvodce pro každého, kdo se pídí po informacích.**

# **Jak průvodce číst**

**Chtěli jsme se co nejvíce přiblížit reálné situaci – nejdříve zjistíte, že se bude něco dít. Snažíte se najít co nejvíce informací. Google dodá změť reklamních článků developerů a možná postupně narazíte na nějaké usnesení zastupitelstva městské části. Nejlepší ale je ověřit vše tam, kde jsou informace, které musí být aktuální – na webech magistrátu. Je jich přehršel a na každém z nich najdete část skládačky. V tomto průvodci se budeme věnovat každému užitečnému webu zvlášť.**

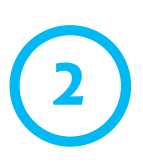

# **Pátrání začíná**

Předpokládáme, že vše začíná "klasicky". Zjistíte, že se na dosud volném **prostranství má něco stavět. Informace vypadá asi takto:**

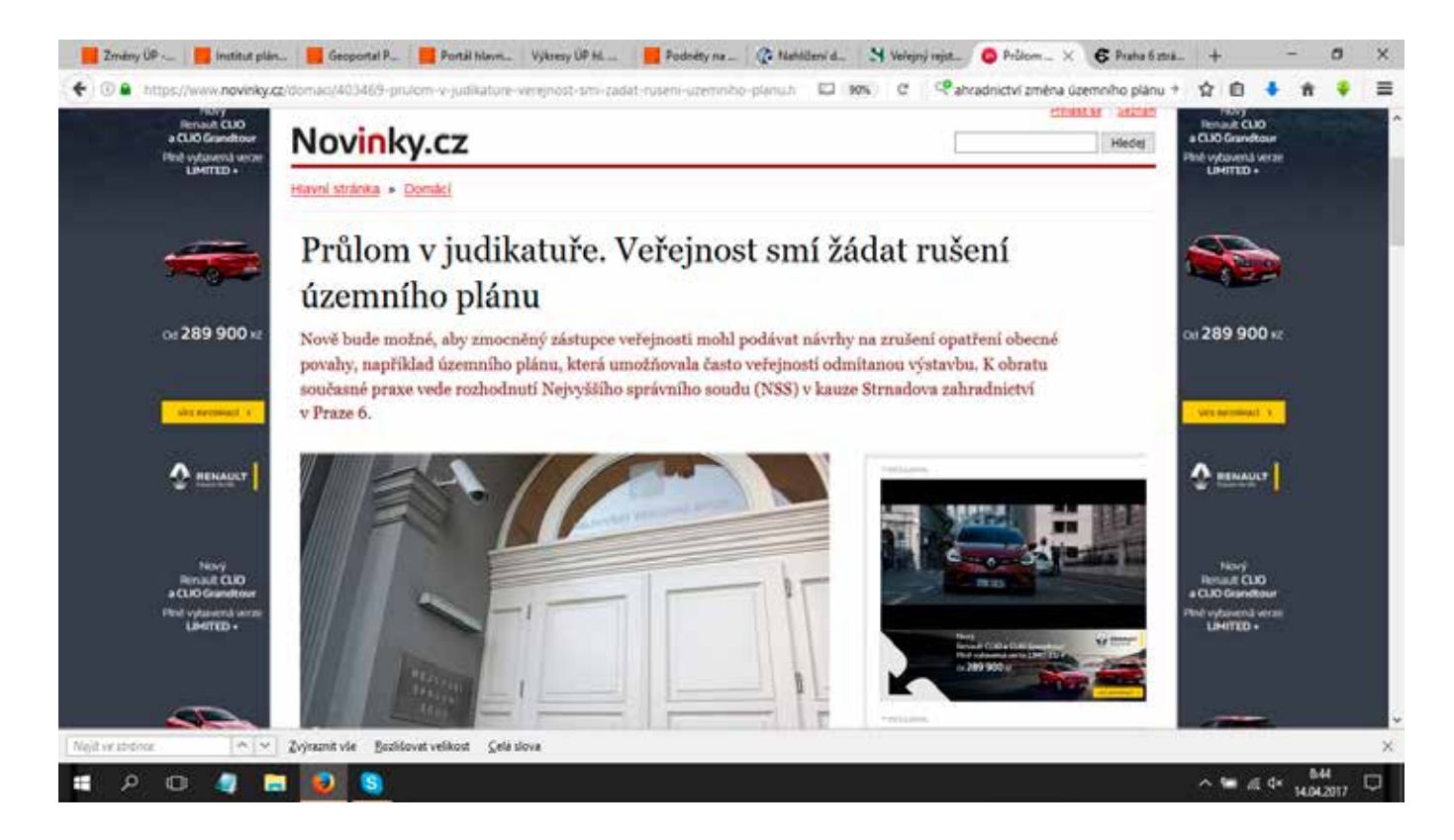

### **Co víme?**

- **• Co víme: Z tohoto článku zjistíme, že v lokalitě Strnadova zahradnictví na Praze 6 došlo ke zrušení změny územního plánu. Ta umožňovala místo zastavět rozsáhlou bytovou výstavbou.**
- **• Co potřebujeme: Zjistit více o změně Z 2590.**

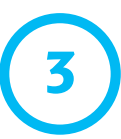

# **Zajímá se už někdo jiný?**

**V Praze existuje mnoho občanských spolků. V každé městské části se najdou aktivní občané, kteří se zajímají o to, co se u nich bude dít a snaží se ovlivnit charakter lokality, ve které žijí. Vždy se vyplatí najít informace od občanů a některý ze spolků kontaktovat.**

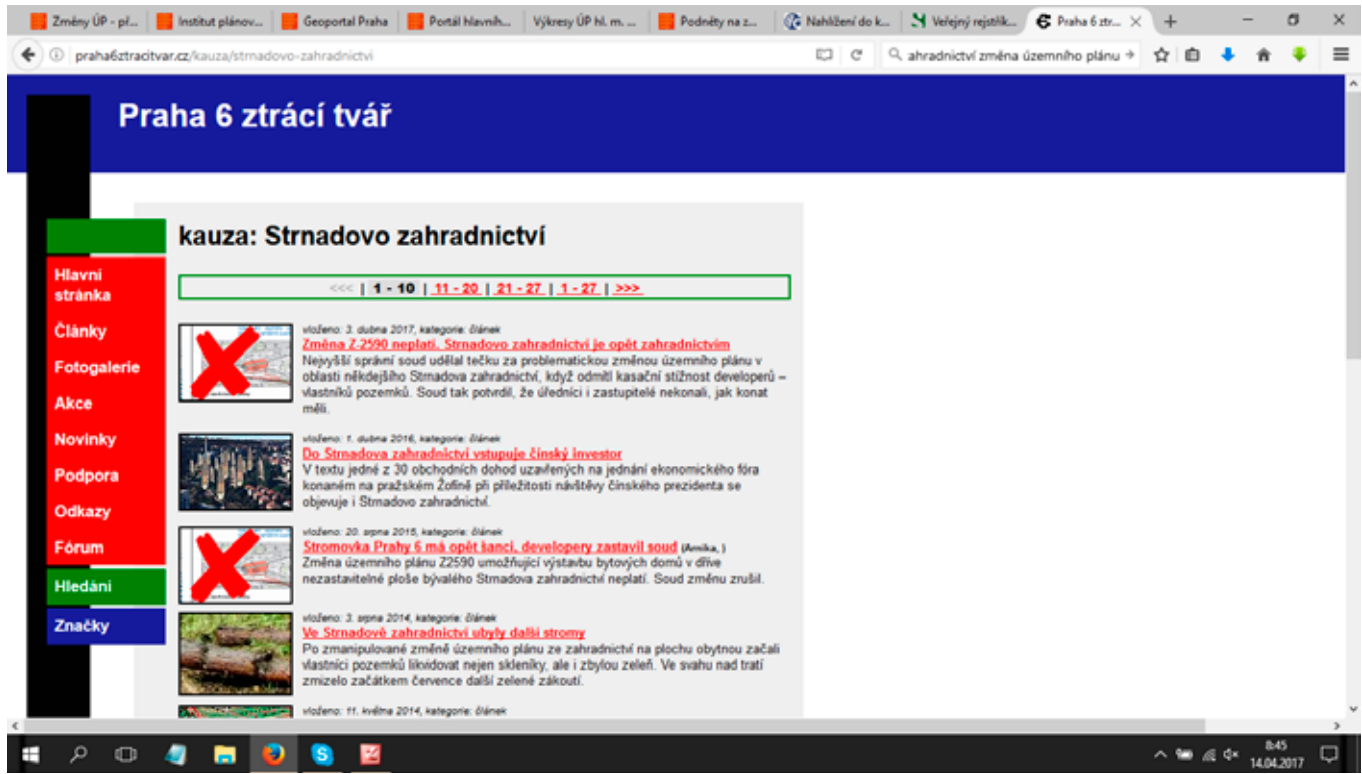

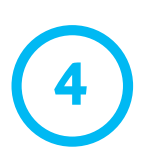

# **Databáze změn**

#### **V Praze existuje online databáze změn územního plánu**

**[ https://zmenaplanu.cz ].**

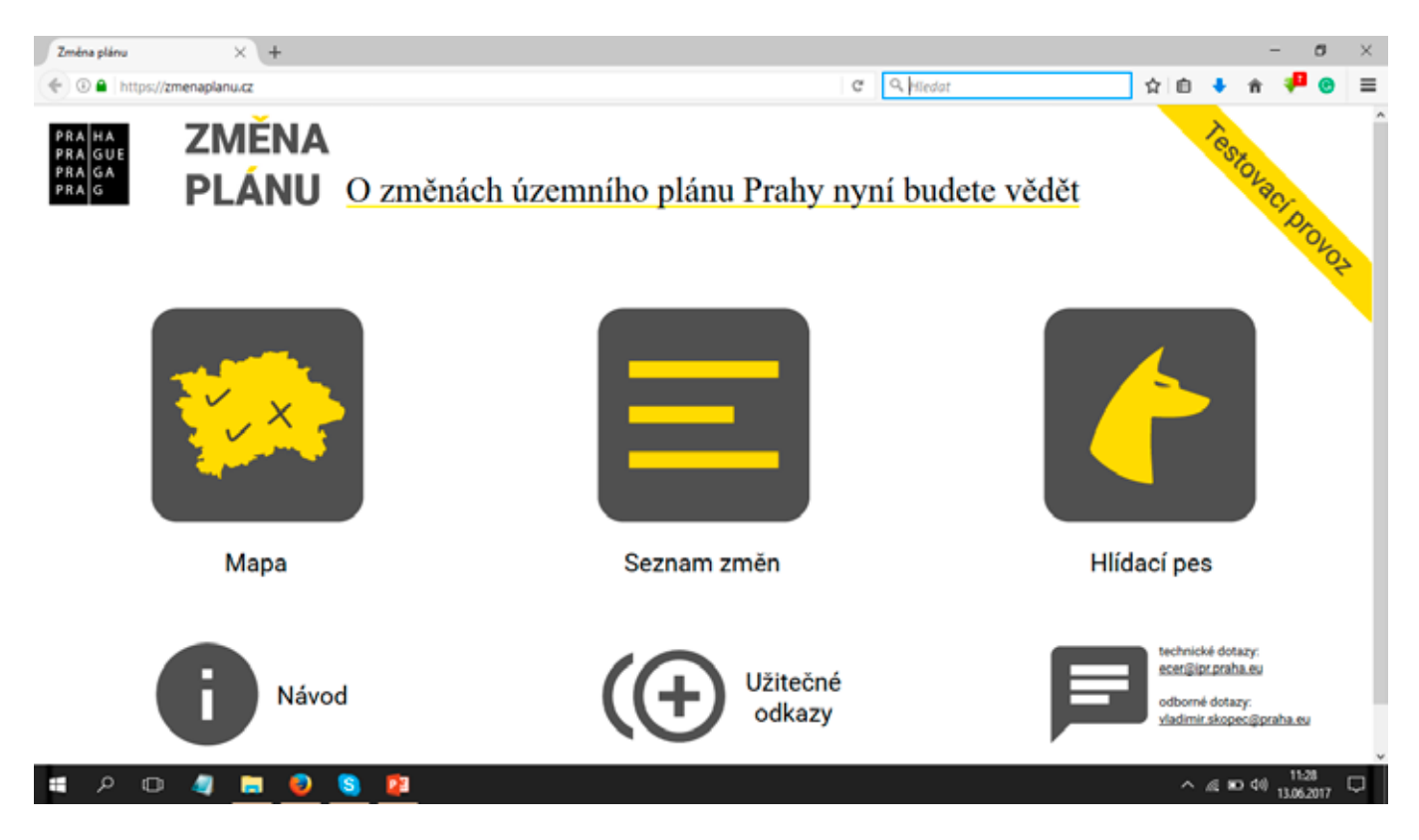

- **• Podle čísla změny v databázi naleznete informaci o stavu změny územního plánu (jestli je schválená, nebo se o ní bude teprve rozhodovat, nebo jestli ji zrušil soud). V databázi je také číslo a datum usnesení zastupitelů, pokud už o změně rozhodli.**
- **• V databázi se dá hledat také podle mapy.**
- **• V databázi se můžete orientovat také podle jednotlivých městských částí.**
- Můžete si aktivovat aplikaci "hlídací pes" [ https://app.iprpraha.cz/napp/zmeny/ **?action=create&presenter=User2 ]a nechat si zasílat informace o připravovaných změnách ve vaší městské části.**

# **O co ve změně jde**

#### **Změny územního plánu mají textovou a grafickou část – mapu. Když znáte číslo změny, lze se podívat na web magistrátu s aktuálně**

**pořizovanými změnami i jejich archivem: [ http://www.praha.eu/jnp/cz/o\_meste/ magistrat/odbory/odbor\_uzemniho\_rozvoje/uzemni\_planovani/zmeny\_uzemniho\_planu/aktualne\_ porizovane\_zmeny/index.html ]**

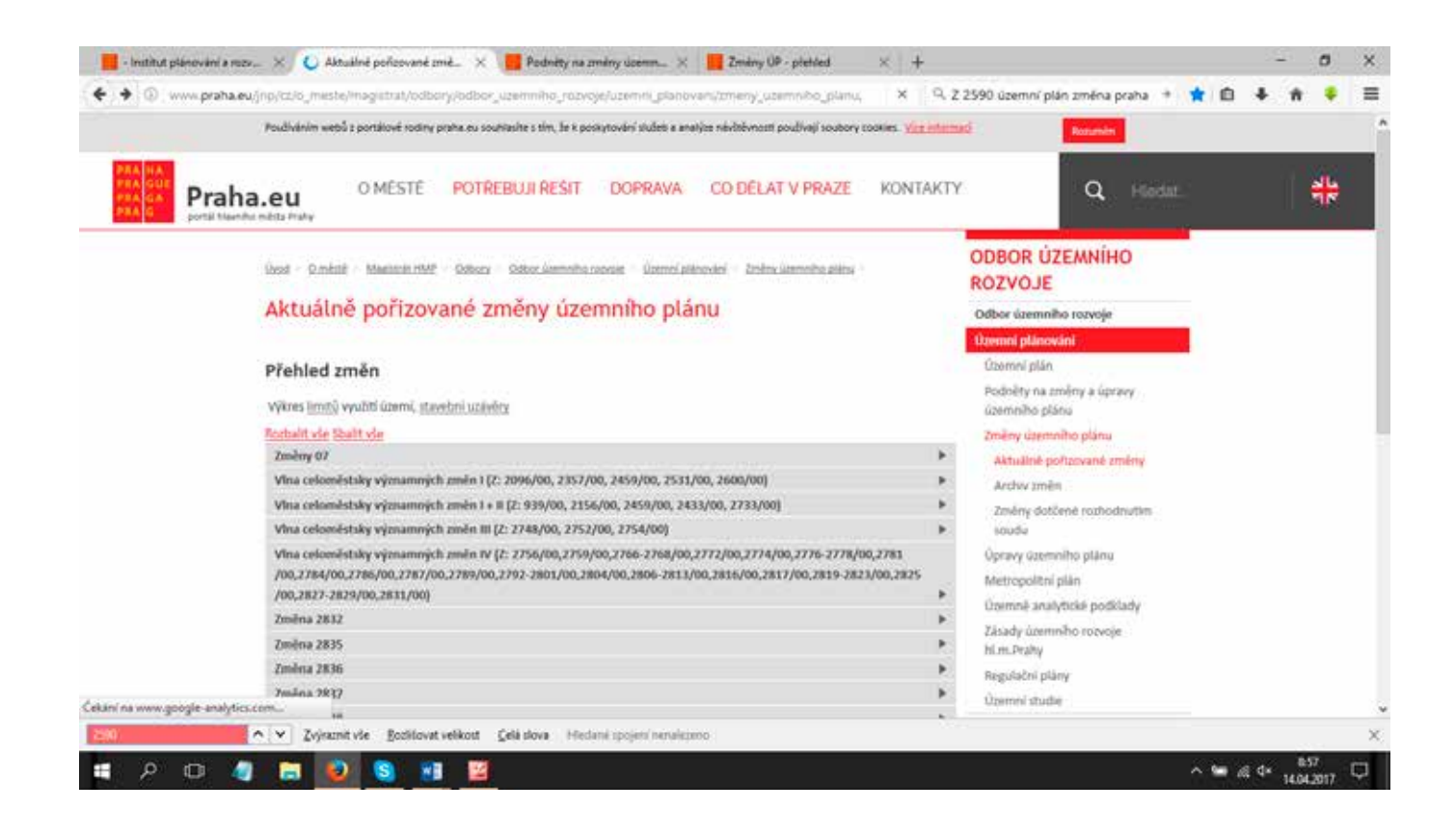

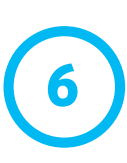

# **Jak pracovat s archivem změn**

**Archiv změn je třeba procházet ručně podle vlny, ve které byla změna schválena. Dobré výsledky ale dá i Google.**

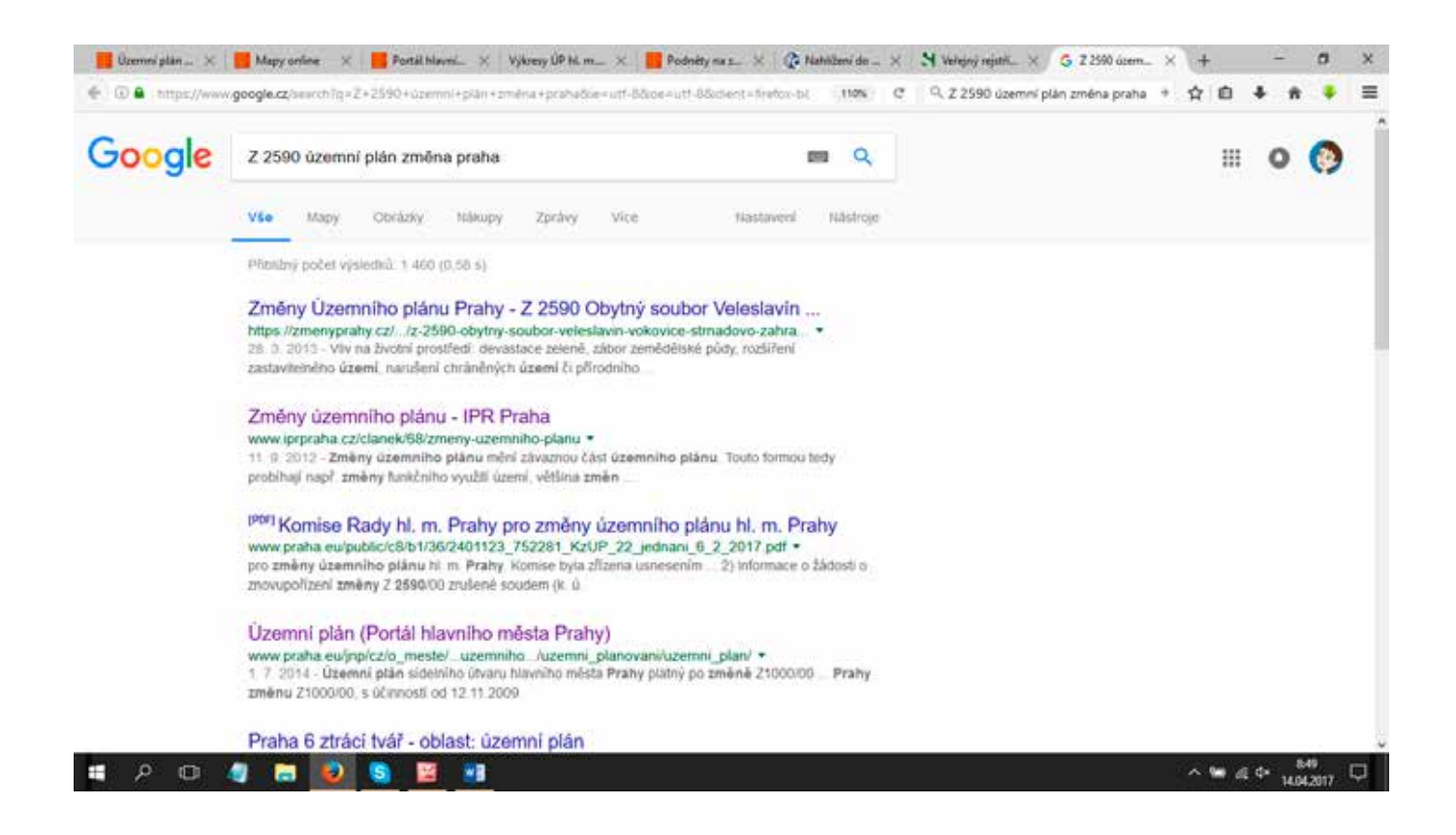

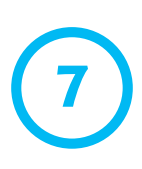

# **Jak vypadá text změny:**

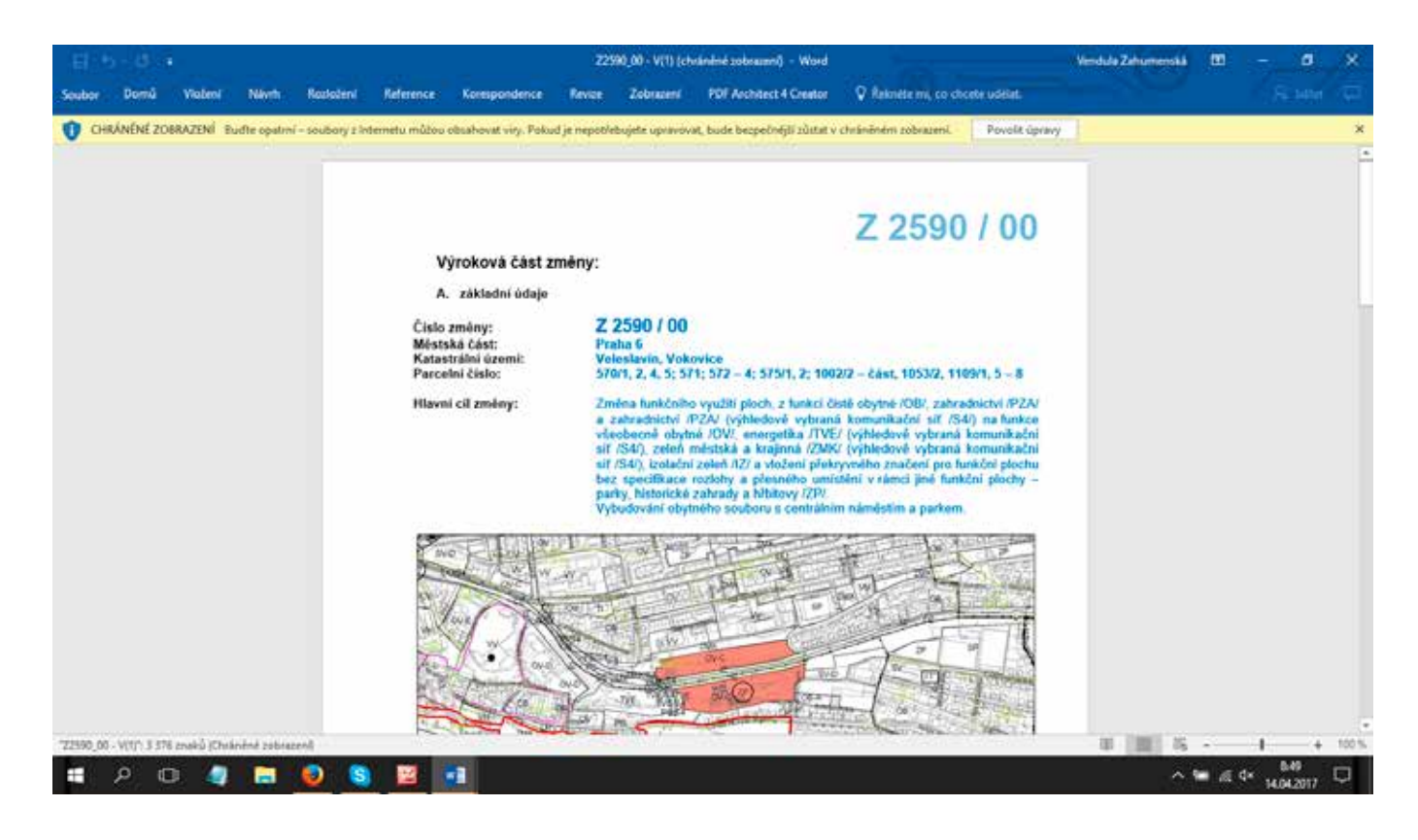

### **Jak číst text o změně**

- **• Samotný text zadání nebo návrhu je strohý úřední dokument. Především je potřeba se podívat, kterých parcel se změna týká a jak se mění tzv. funkční využití – jestli se třeba namísto zeleně má na ploše umožnit bytová výstavba.**
- **• Když známe čísla parcel, můžeme pátrat po dalších informacích např. po vlastnících v katastru nemovitostí a obchodním rejstříku.**

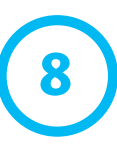

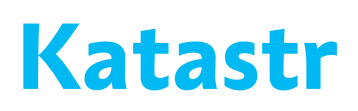

**V katastru nemovitostí [ http://nahlizenidokn.cuzk.cz ] můžeme zjistit více informací o tom, jestli pozemek patří hl. m. Praze, jestli ho městská část dala developerovi do nájmu nebo jestli ho prodala (a pak lze pomocí žádosti o informace zjistit více o těchto smlouvách).**

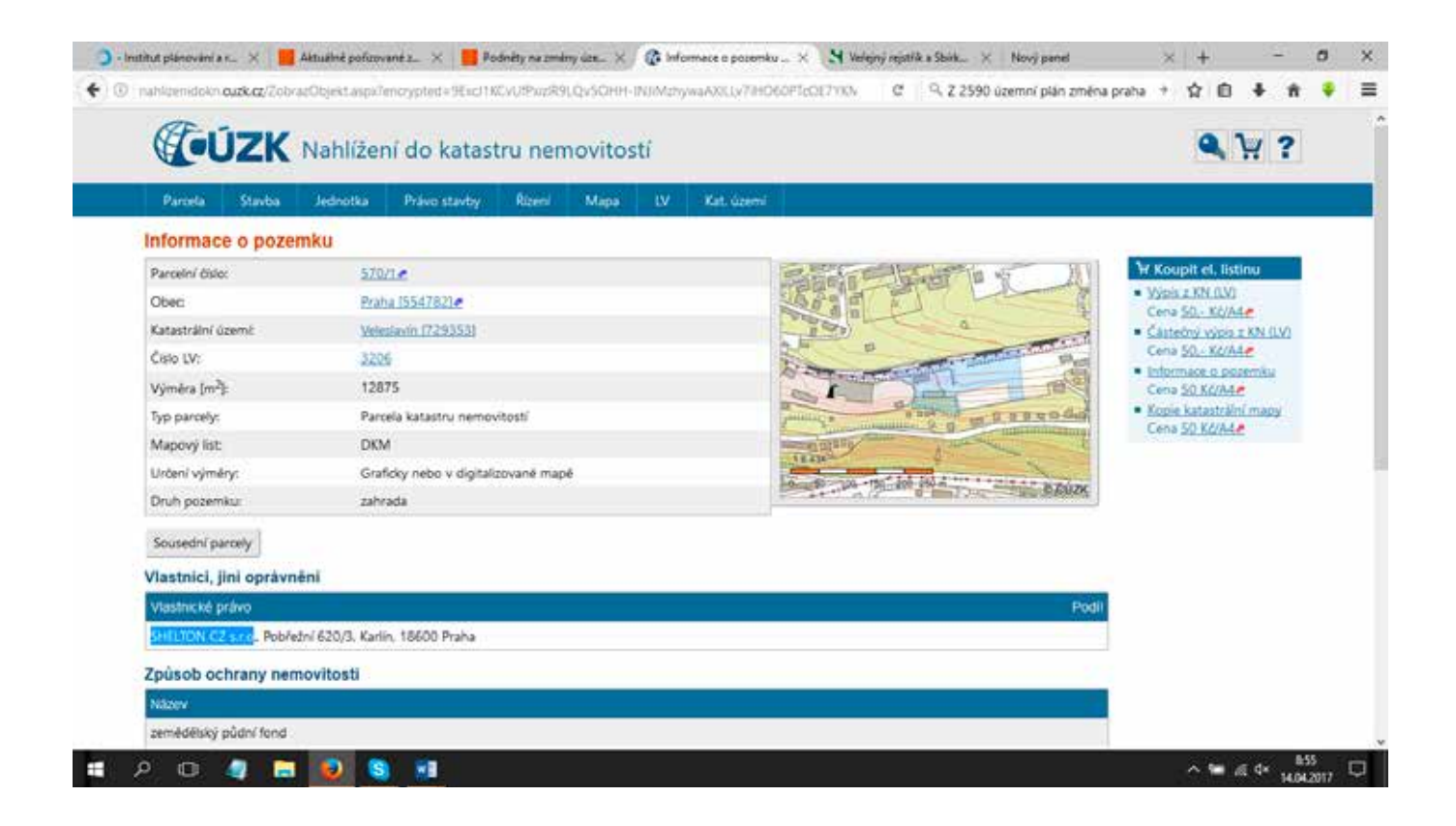

# **Obchodní rejstřík**

#### **V obchodním rejstříku [ https://or.justice.cz/ias/ui/rejstrik ] zase zjistíme, jak jsou provázáni jednotliví developeři.**

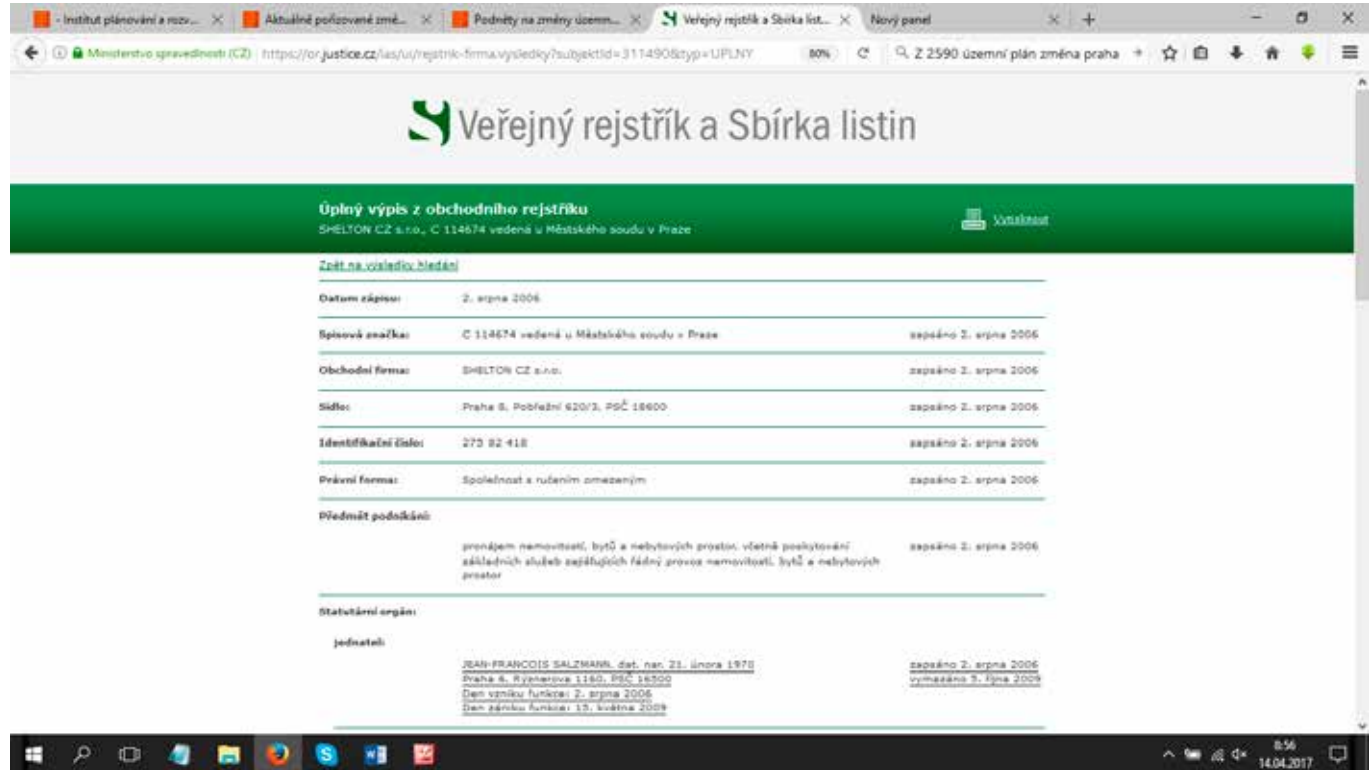

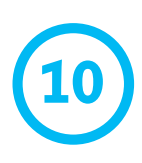

# **Podrobnější informace**

**Praha nemá jen databázi změn. Provozuje několik dalších webů, na kterých je možné dohledat množství důležitých informací.** 

### **Geoportál**

**Praha provozuje vlastní Geoportál [ http://www.geoportalpraha.cz ]. Zde lze snadno dohledat (pomocí adresy nebo parcelních čísel) bližší informace o lokalitě.**

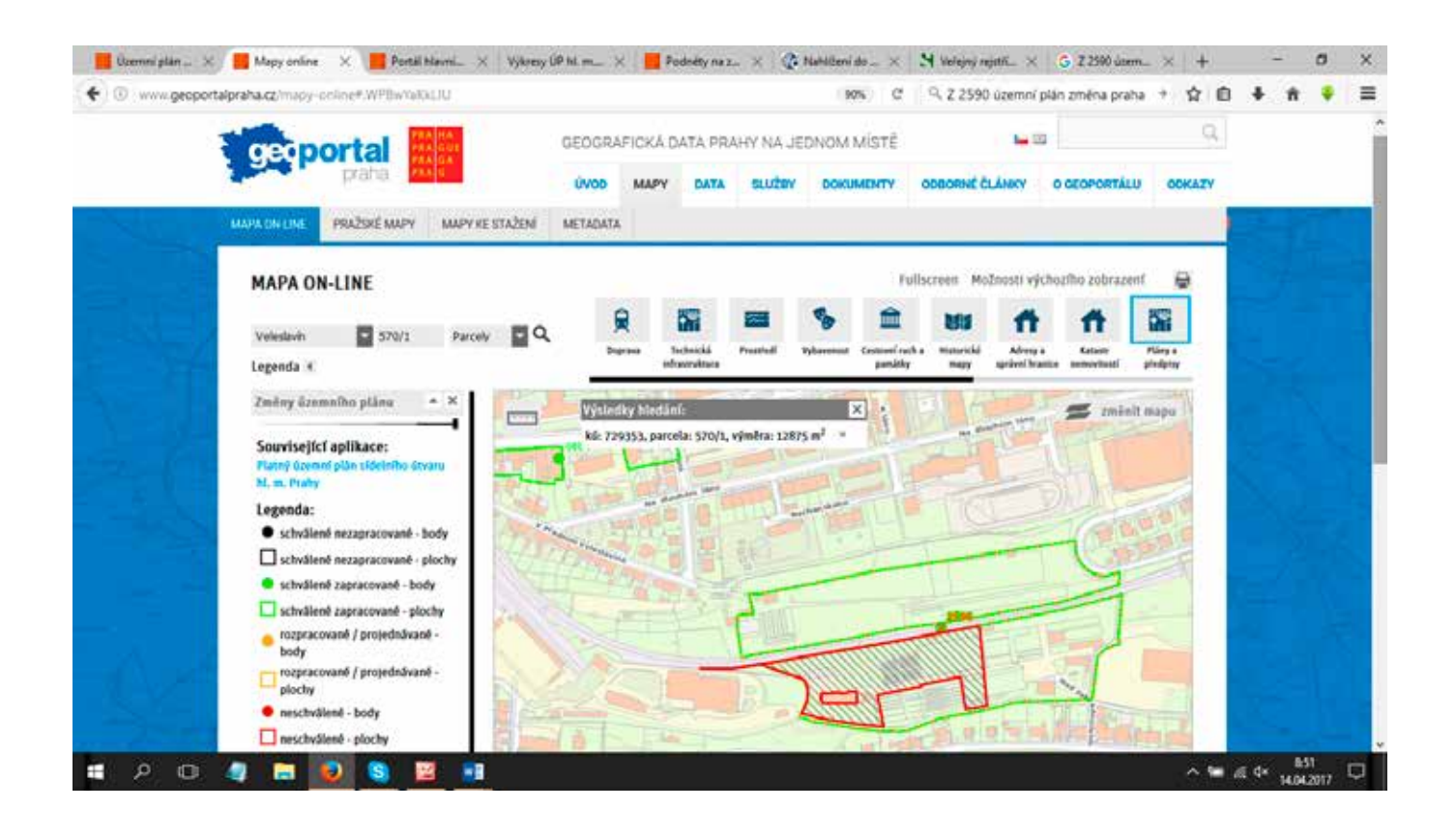

**11**

# **Výkresy územního plánu**

#### **Podobnou mapovou aplikací je stránka s výkresy územního plánu.**

**[ http://app.iprpraha.cz/js-api/app/vykresyUP/ ] Zde se dají dohledat nejen změny, ale i podněty na změny územního plánu nebo stavební uzávěry.**

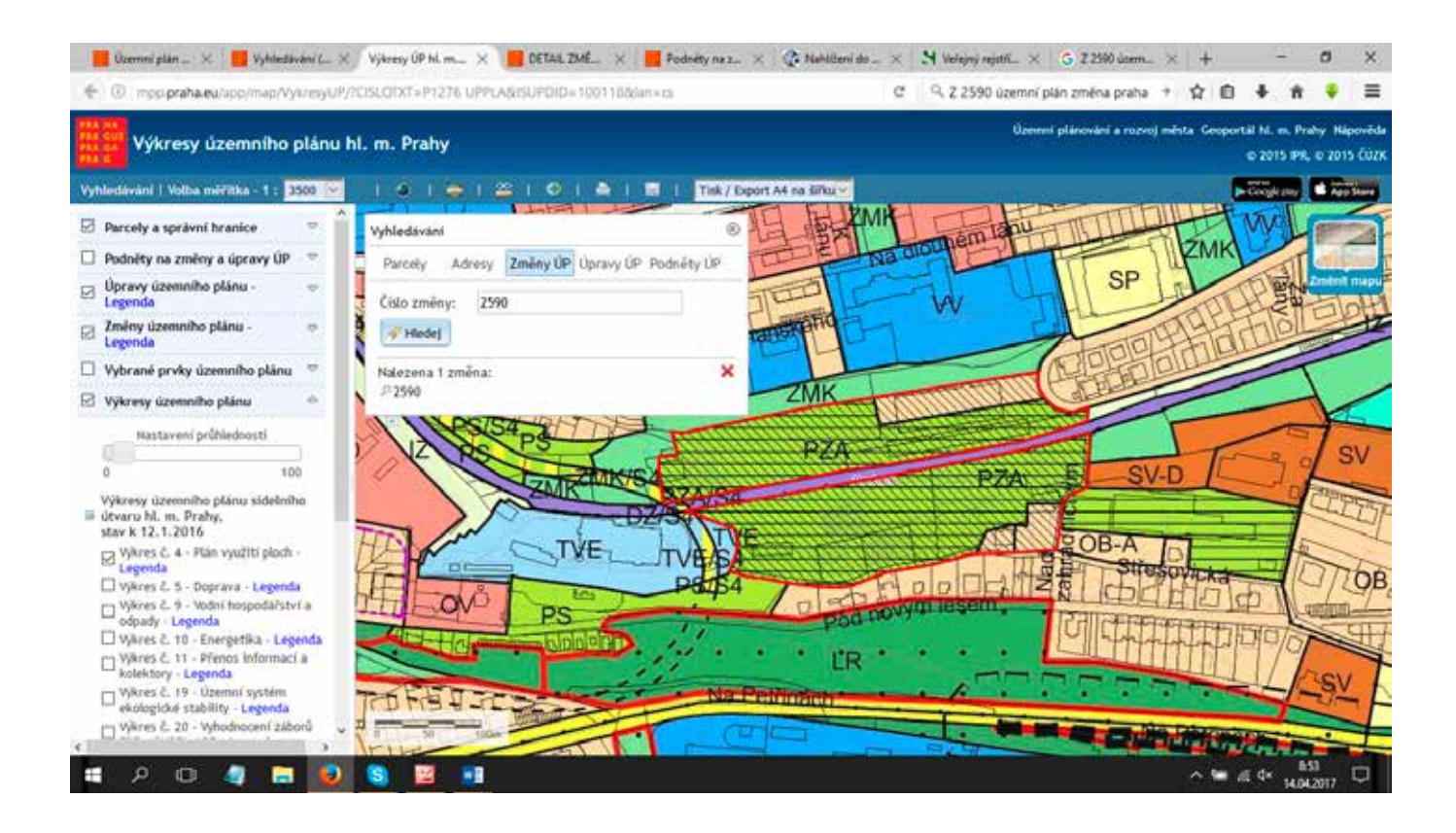

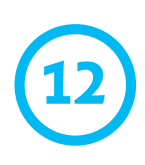

# **Výkresy územního plánu**

**Na této stránce [ http://app.iprpraha.cz/js-api/app/vykresyUP/ ] zjistíte přesné informace o parcele a o stavu územního plánu.**

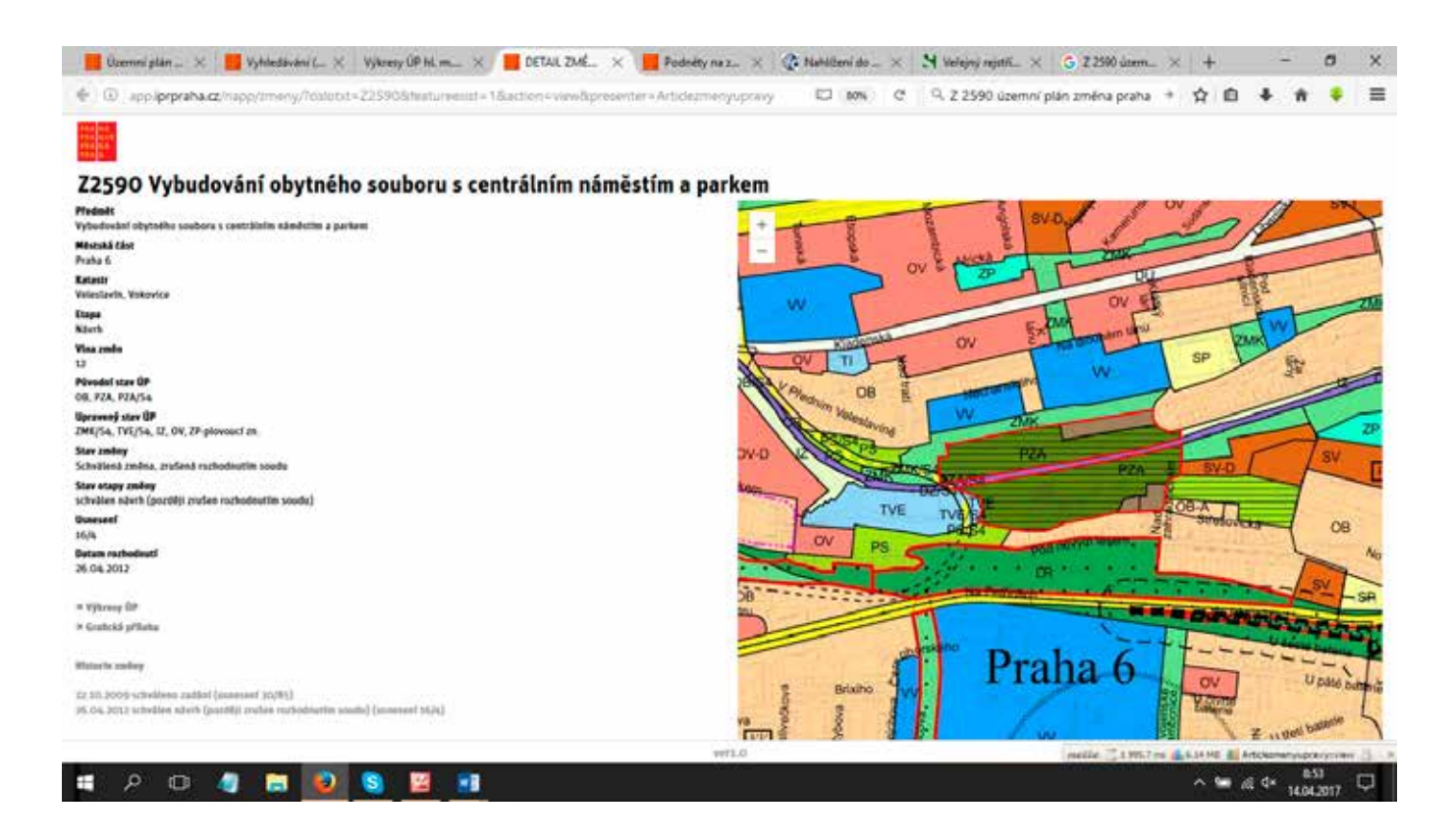

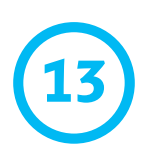

# **Podněty na změny**

**Hlavní město dostává řadu podnětů na další a další změny územního plánu. Je proto důležité kontrolovat i to, zda někdo nemá v úmyslu v konkrétní lokalitě stavět. Díky tomu se dostanete k podstatným informacím včas. Praha musí zveřejňovat i podněty na změny. Najdete je na samostatné webové stránce** 

**[ http://www.praha.eu/jnp/cz/o\_meste/magistrat/odbory/odbor\_uzemniho\_rozvoje/uzemni\_planovani/** podnety\_na\_zmeny\_a\_upravy\_uzemniho\_planu/podnety\_na\_zmeny\_uzemniho\_planu/index.html ].

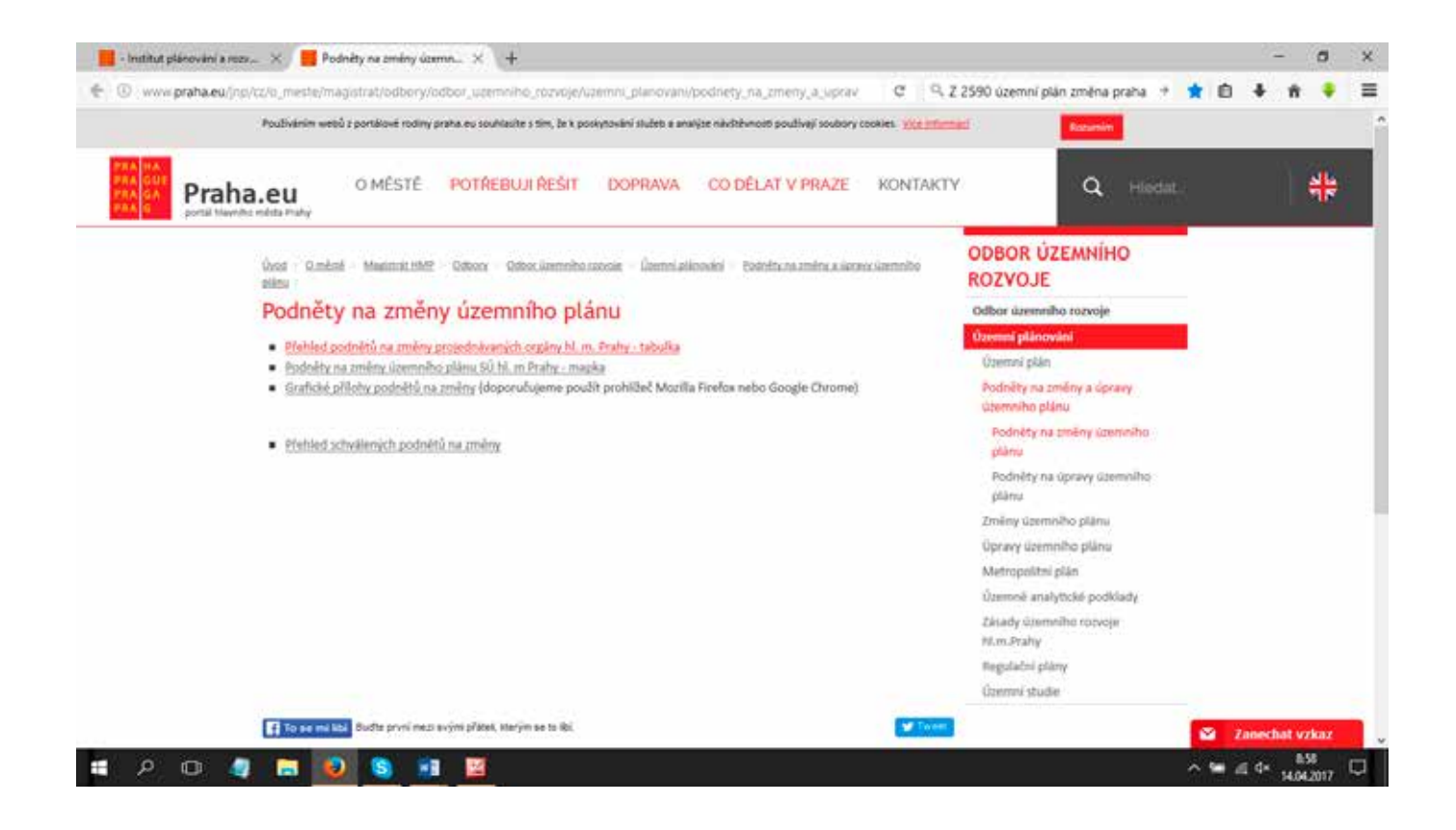

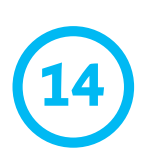

# **Územně analytické podklady**

**V Praze existuje soubor údajů o území – územně analytické podklady. Ty jsou podkladem pro územní plánování. Můžete v nich najít spoustu důležitých informací o území. Více o těchto dokumentech najdete zde** 

**[ http://uap.iprpraha.cz ].** 

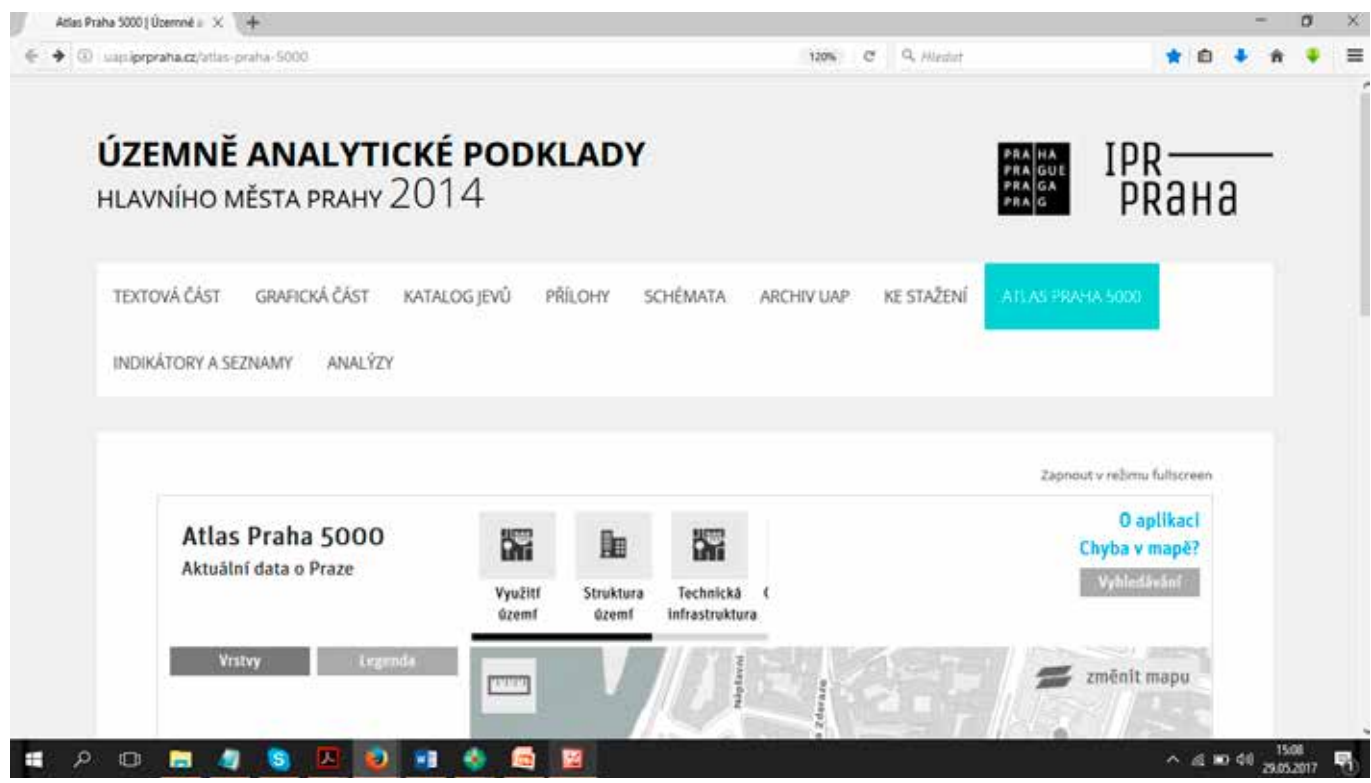

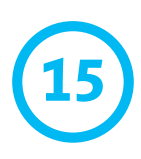

### **Systém EIA**

#### **V případě, že záměr podléhá posouzení vlivů, můžete další informace**

**hledat i v systému EIA [ https://portal.cenia.cz/eiasea/view/eia100\_cr ].**

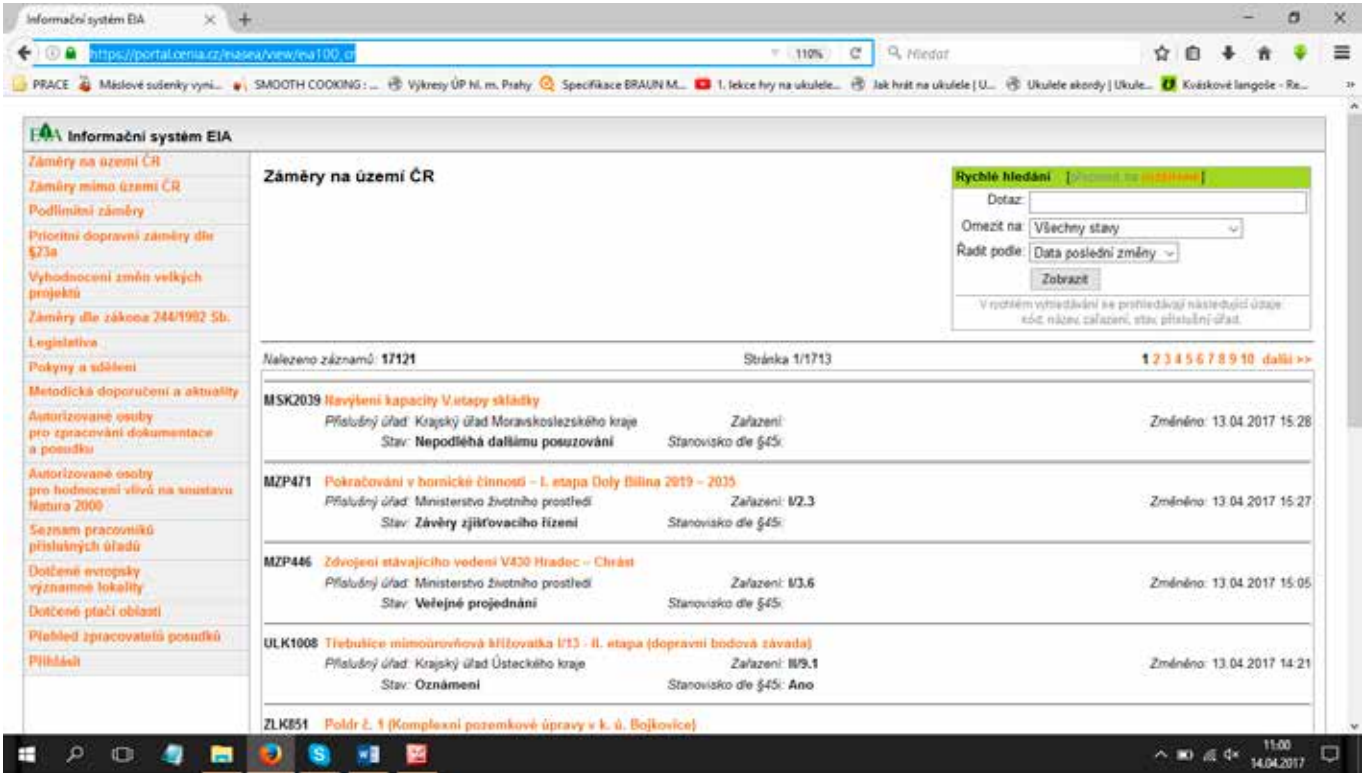

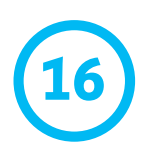

# **Metropolitní plán**

**Pokud vás zajímá, jak má být území využito v budoucnu, musíte pracovat i s Metropolitním plánem. Nezapomínejte, že se jedná o nehotový dokument, který se ještě bude upravovat. Vše, co v něm v současnosti najdete, je informativní a může se to změnit.**

# **Aplikace pro Metropolitní plán**

**Institut plánování a rozvoje má i pro mapy Metropolitního plánu aplikaci**

**[ http://plan.iprpraha.cz/cs/metropolitni-plan ], které stačí zadat parcelní číslo nebo adresu a zjistíte konkrétní informace. Vždy je ale potřeba podívat se i do textové části návrhu Metropolitního plánu, abyste věděli, co přesně jednotlivé termíny znamenají.**

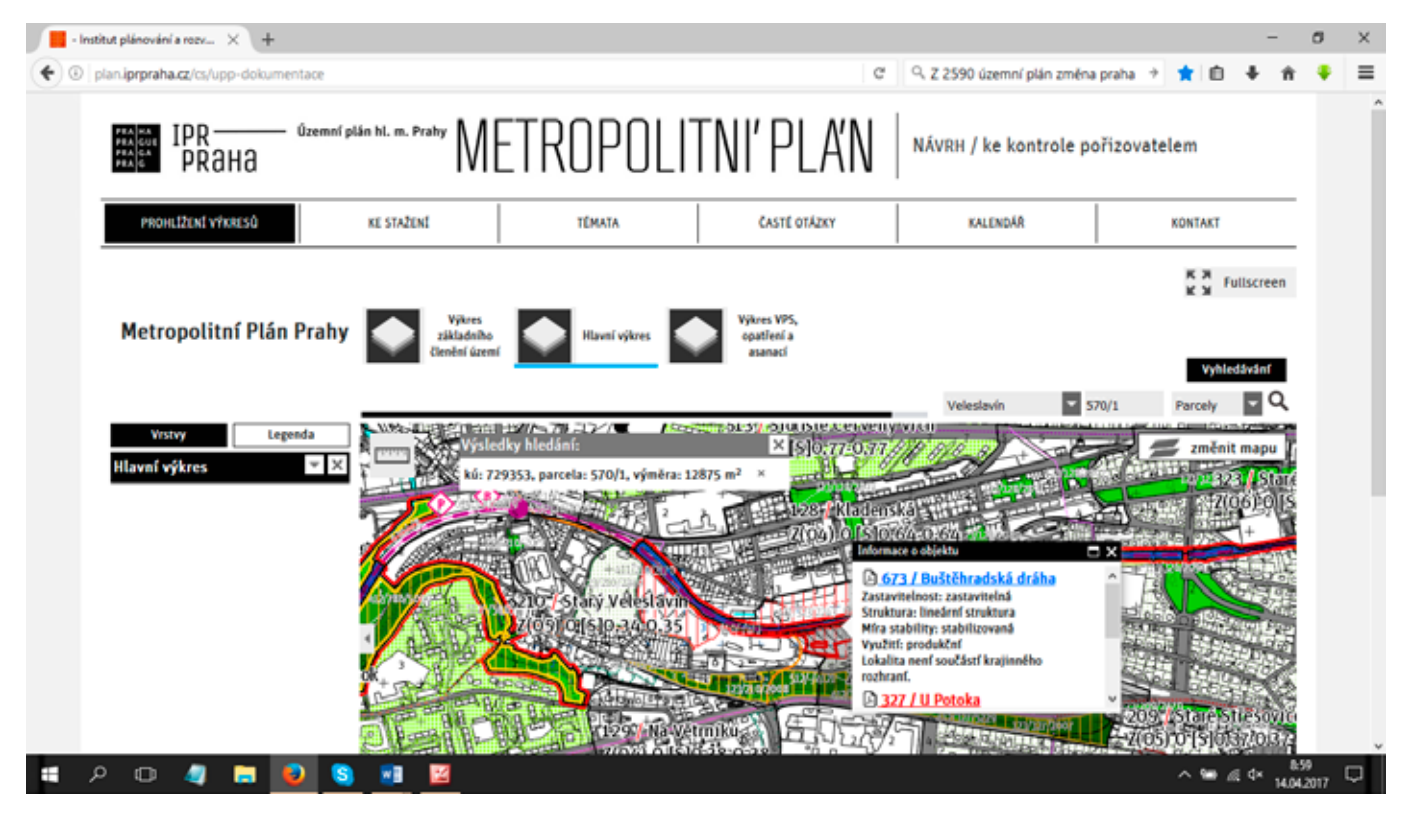

**17**

### **Zastupitelstvo a rada**

#### **Při řešení územního plánu je mimořádně důležité vědět, jak o změnách**

**hlasovali zastupitelé [ http://www.praha.eu/jnp/cz/o\_meste/primator\_a\_volene\_organy/ zastupitelstvo/index.html ] a jaké podklady jim dodala rada [ http://www.praha.eu/jnp/ cz/o\_meste/primator\_a\_volene\_organy/rada/index.html ]. Vše najdete online na webu hlavního města. Vzhledem k tomu, že díky databázi změn víme, kdy o změně zastupitelé hlasovali, můžeme konkrétní usnesení vyhledat poměrně snadno.**

**Všechny materiály, které jsou podkladem pro hlasování zastupitelů, a všechna usnesení zastupitelstva, jsou veřejně dostupné. Můžeme si i ověřit, jak který zastupitel zvedal ruku a přečíst si celý stenozápis**

**[ http://www.praha.eu/jnp/cz/o\_meste/primator\_a\_volene\_organy/zastupitelstvo/programy\_a\_ zapisy\_zasedani/program\_zapisy\_zaznamy\_zastupitelstva/index.html ] nebo se podívat na videozáznam.**

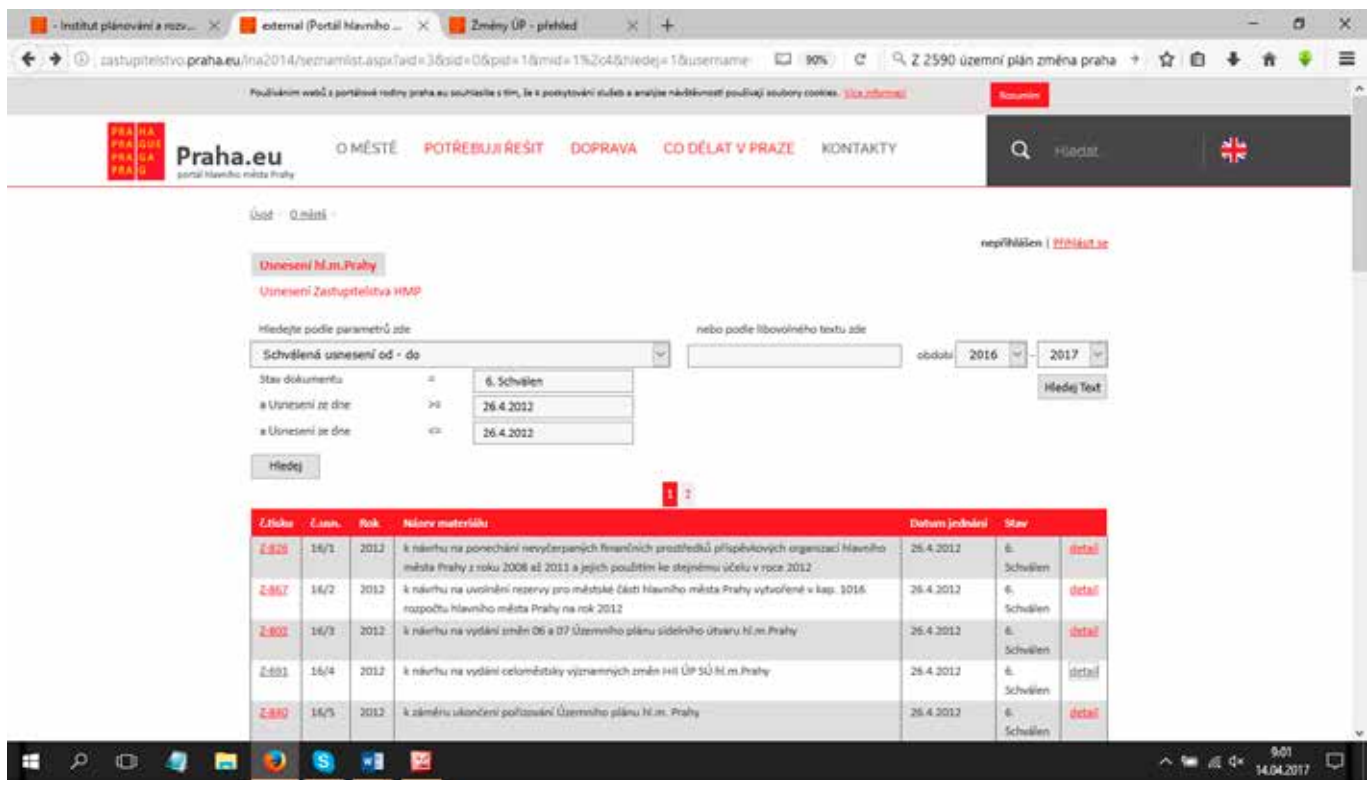

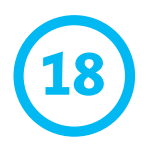

# **Co dalšího udělat?**

- **• Samotná změna územního plánu je jen prvním krokem. Po ní následuje někdy následuje proces EIA a územní a stavební řízení, ve kterých se skutečně rozhoduje o tom, zda bude v místě stát nová administrativní budova nebo bytovky. Informace o těchto řízeních sice najdete na úředních deskách městských částí, ale je to mnohem složitější. Neexistuje žádná databáze, ve které by stavební úřady musely zveřejňovat informace.**
- **• Pokud máte po zjištění informací o změnách územního plánu potřebu získat další informace, je dobré využít žádost o informace a obrátit se přímo na stavební úřady nebo magistrát.**

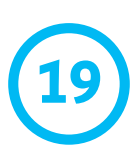

# **Právo na informace**

#### **Více o právu na informace zjistíte v naší brožuře Kdo se ptá, ten se dozví**

**[ http://arnika.org/kdo-se-pta-ten-se-dozvi-pravo-na-informace-v-praxi ].** 

# **Územní plánování v kostce**

#### **Více o územním plánování se dozvíte v naší publikaci Občanův průvodce**

**po územním plánu** [ http://arnika.org/obcanuv-pruvodce-po-uzemnim-planu-2 ].

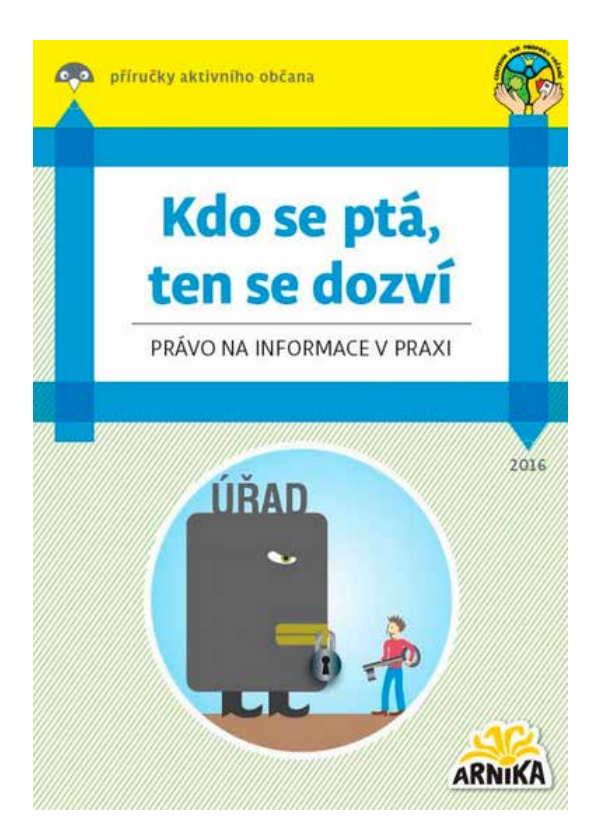

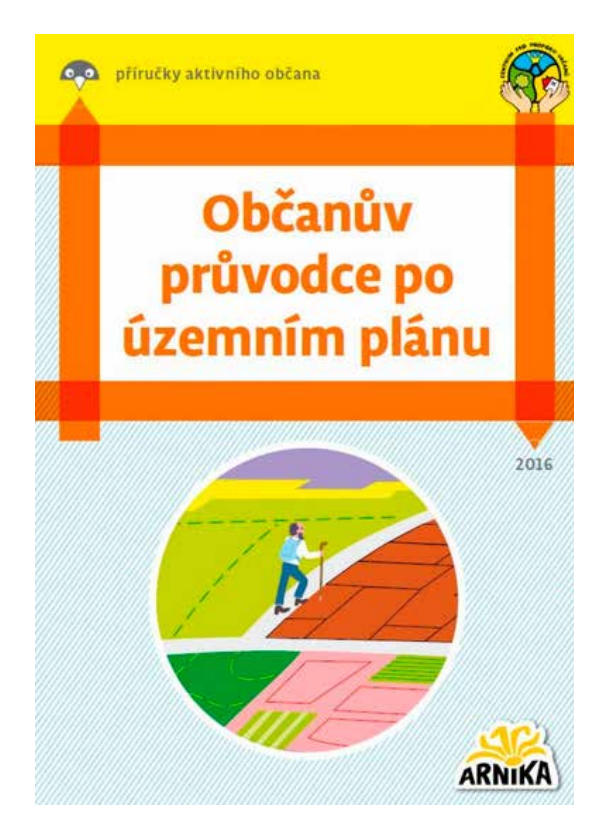

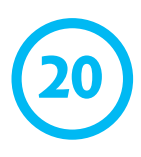

#### **• Arnika je česká nezisková organizace, která spojuje lidi usilující o lepší životní prostředí. Věříme, že přírodní bohatství není pouze darem, ale také závazkem uchovat jej do budoucna. Svoji činnost opíráme o tři pilíře – zapojení veřejnosti, odborné argumenty a komunikaci s médii.**

**• Více na www.arnika.org**

**Tato publikace vznikla díky podpoře občanů. Děkujeme.**

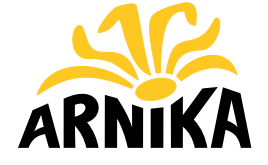

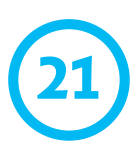

### **O Arnice**